#### УПРАЖНЕНИЕ СОКЕТИ ПРОСТ ЧАТ СЪРВЪР

Ненко Табаков Пламен Танов Технологическо училище "Електронни системи" Технически университет – София

28 октомври 2008

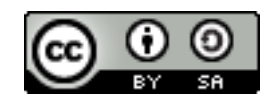

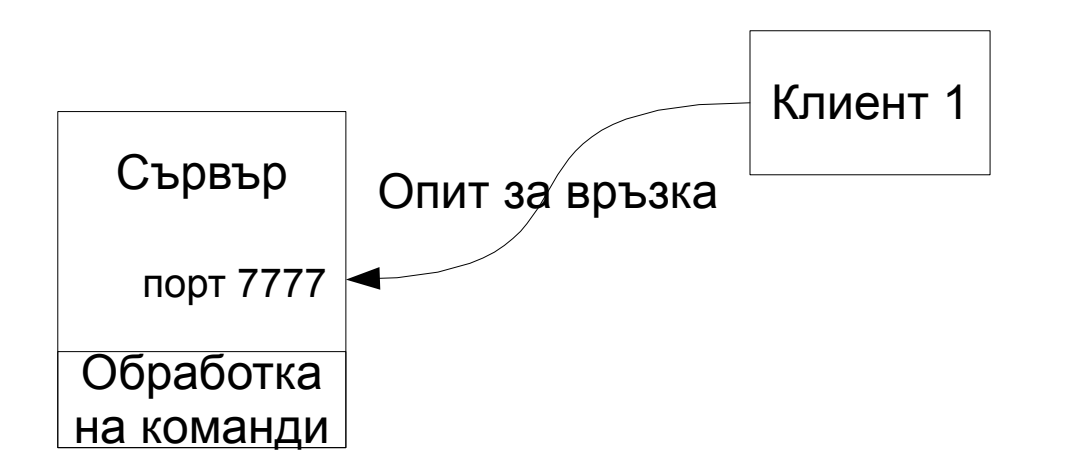

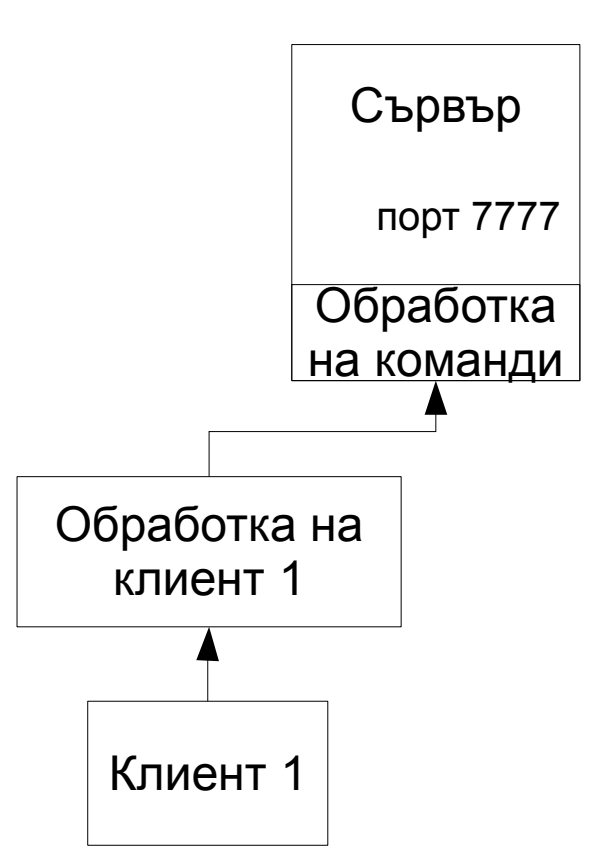

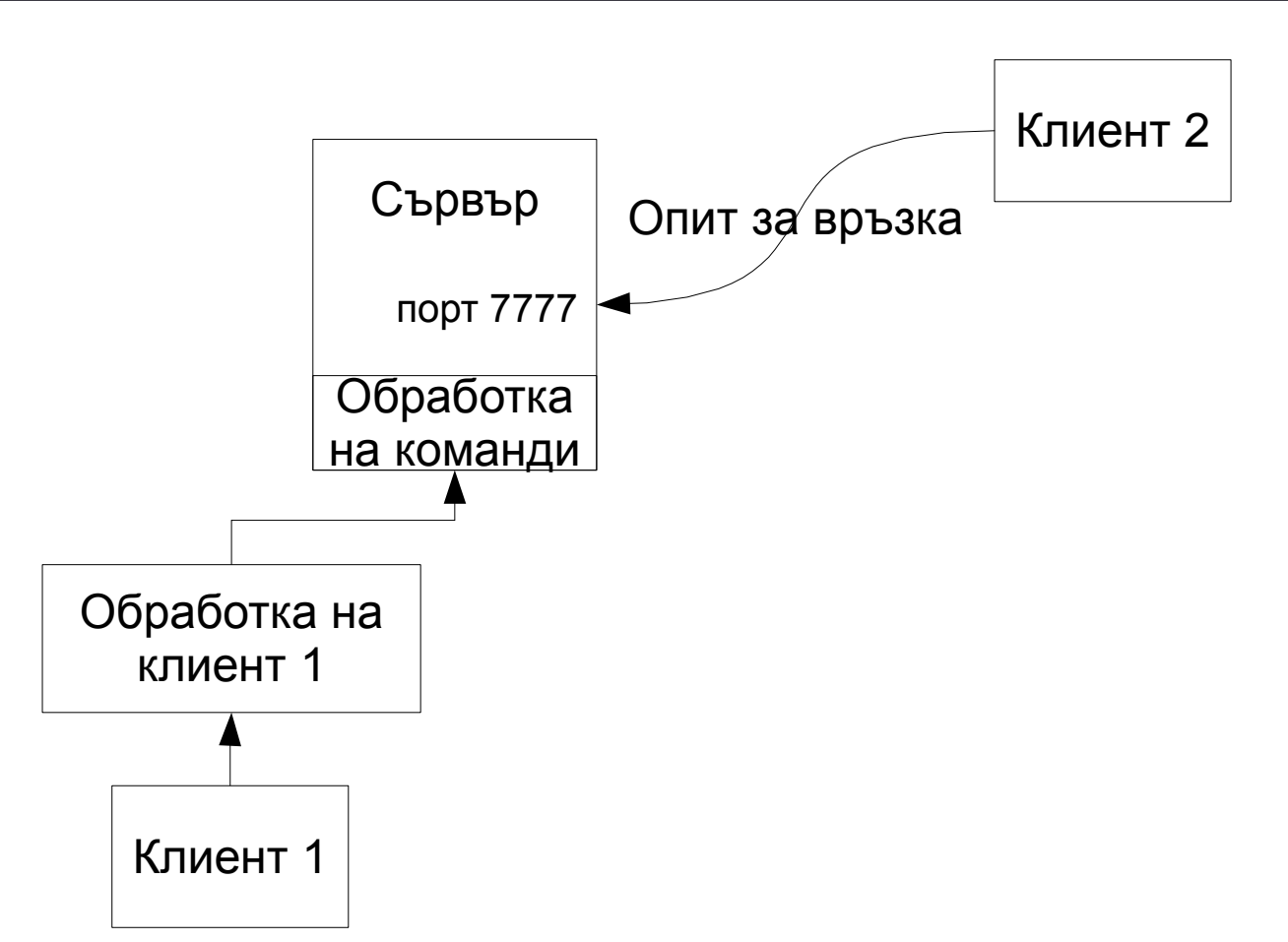

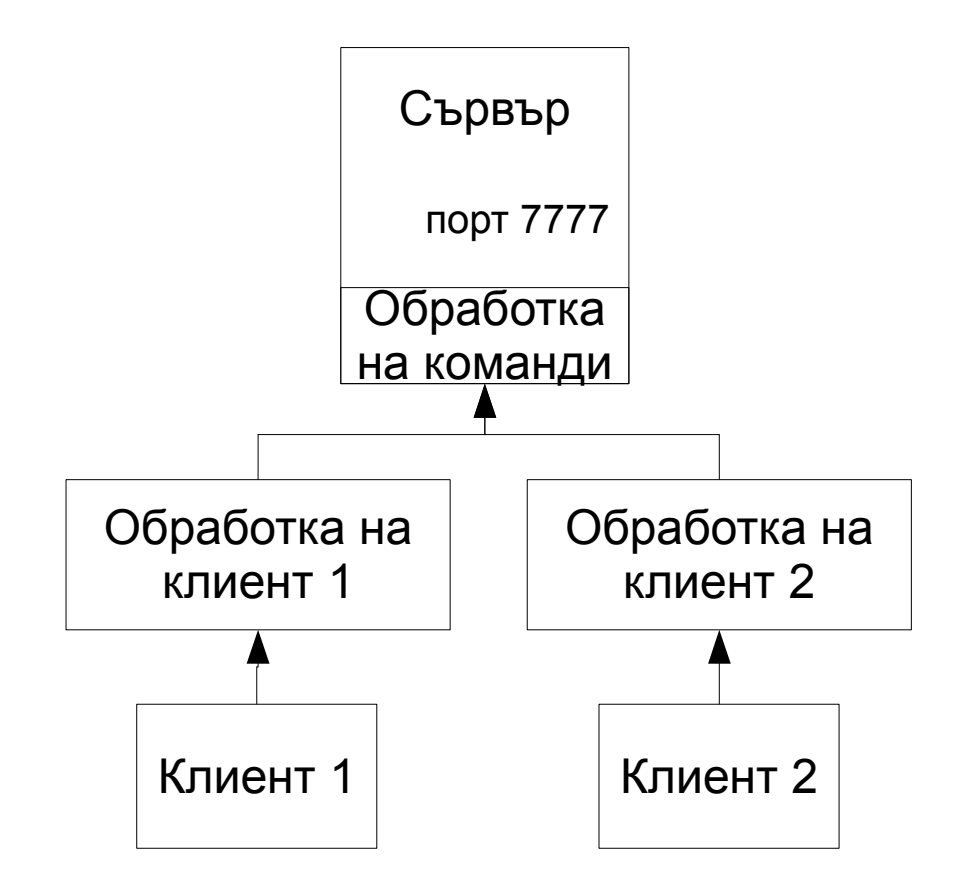

### РЕГИСТРИРАНЕ В СЪРВЪРА

●Освен да установи TCP връзка, клиентът трябва да се регистрира в сървъра посредством уникално име (nickname) ●Преди регистрацията той не може да извършва никакви действия (не може да праща и получава съобщения)

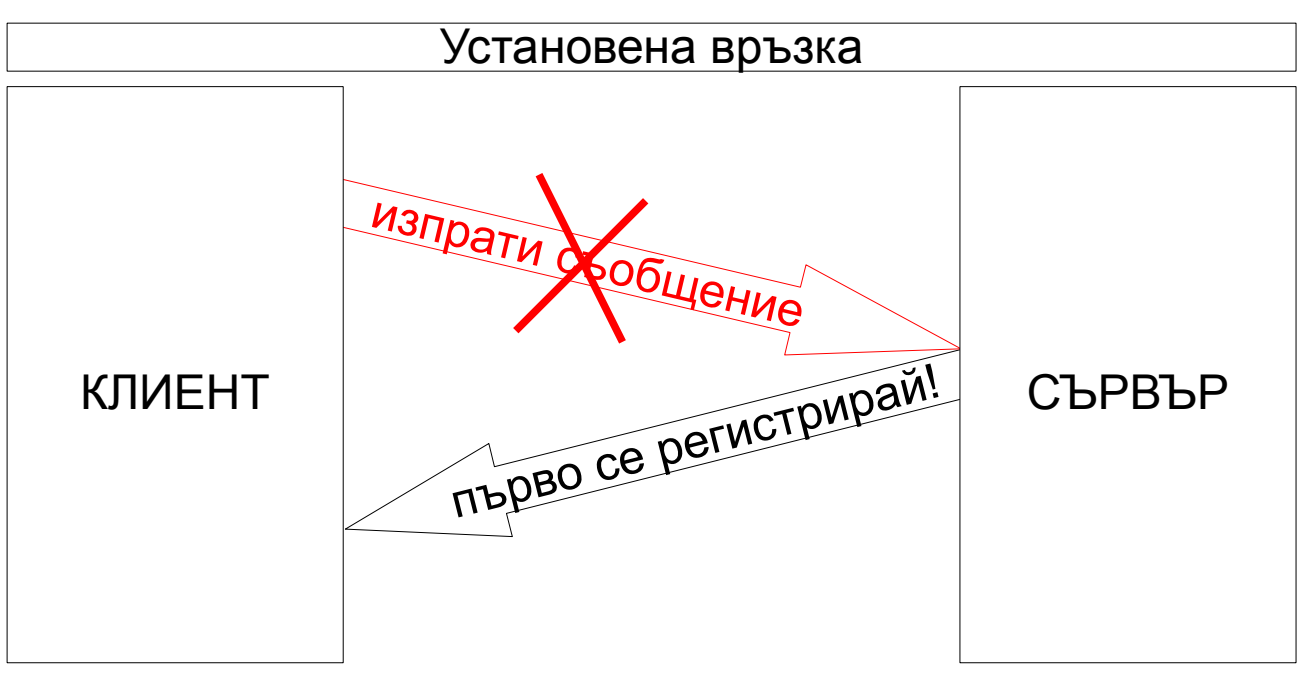

### РЕГИСТРИРАНЕ В СЪРВЪРА

●За целта клиентът праща съобщение до сървъра, в което се посочва желаното име (nickname)

●Ако то е свободно сървърът връща положителен отговор

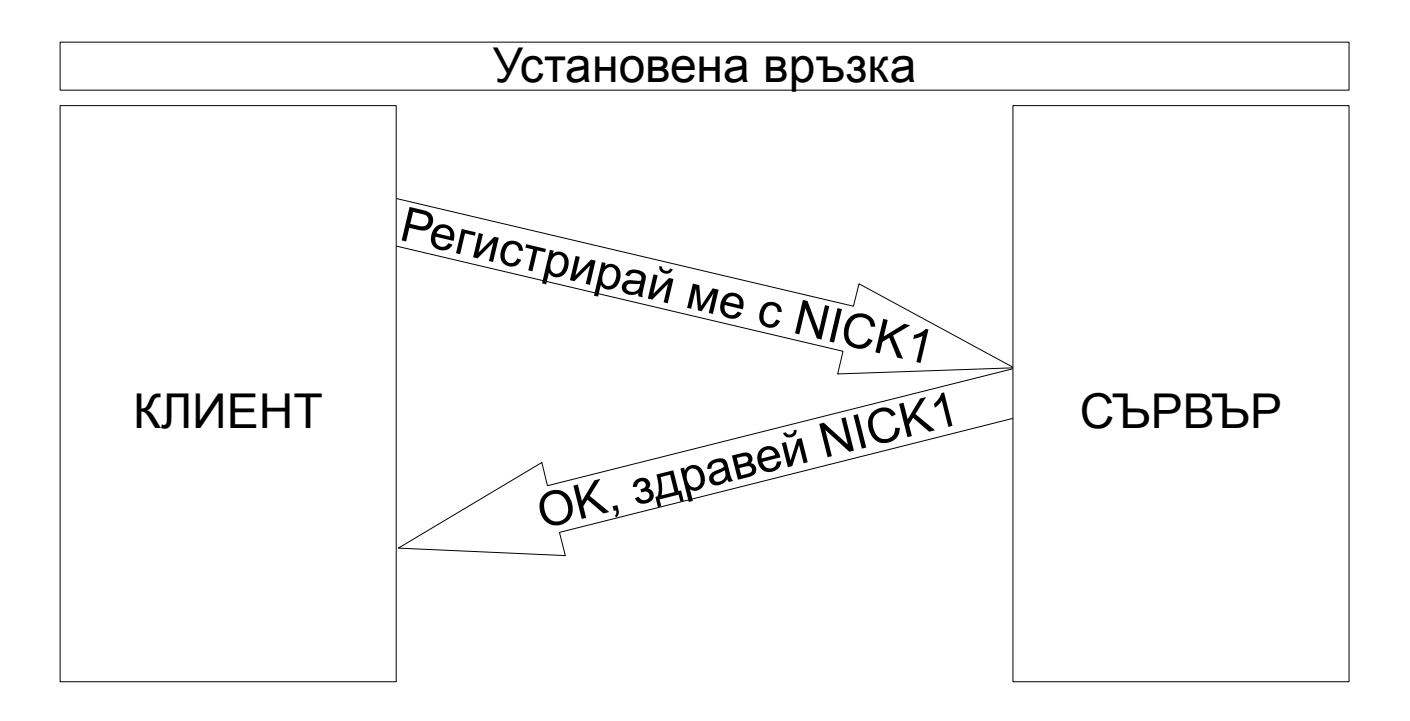

#### РЕГИСТРИРАНЕ В СЪРВЪРА

●Клиентът е успешно регистриран в системата •Може да получава и изпраща съобщения

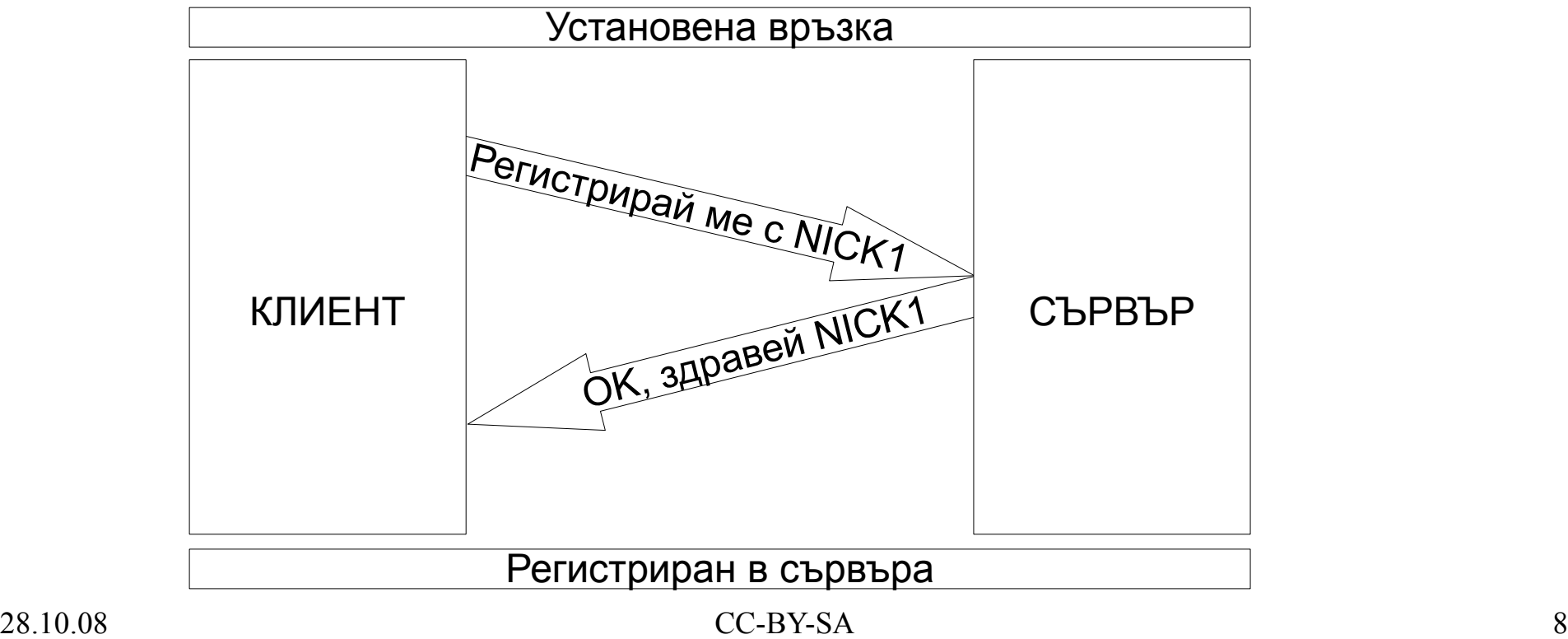

# ИЗПРАЩАНЕ НА СЪОБЩЕНИЕ

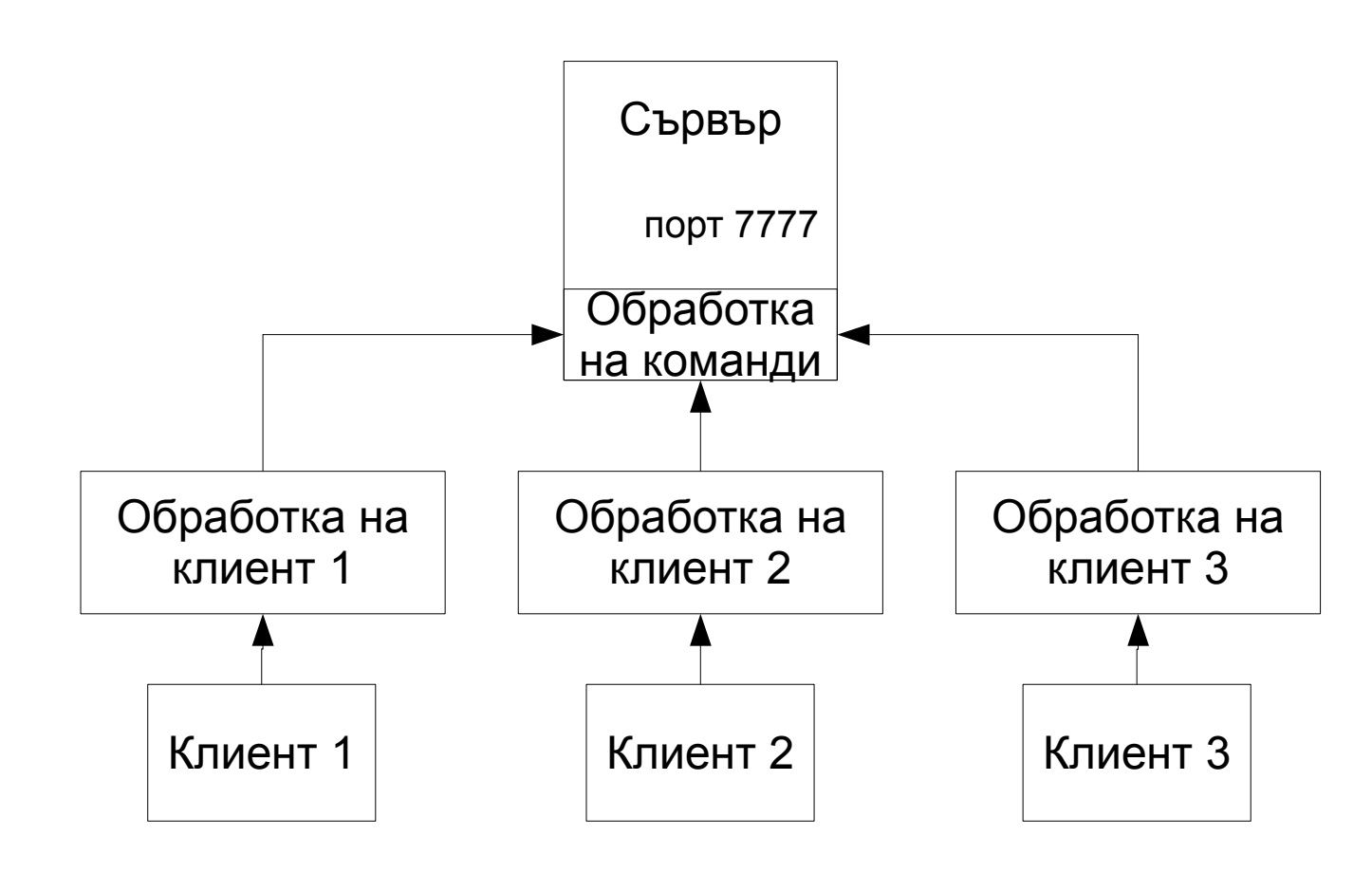

●Три клиента са установили връзка със сървъра ●Регистрирани са успешно

# ИЗПРАЩАНЕ НА СЪОБЩЕНИЕ

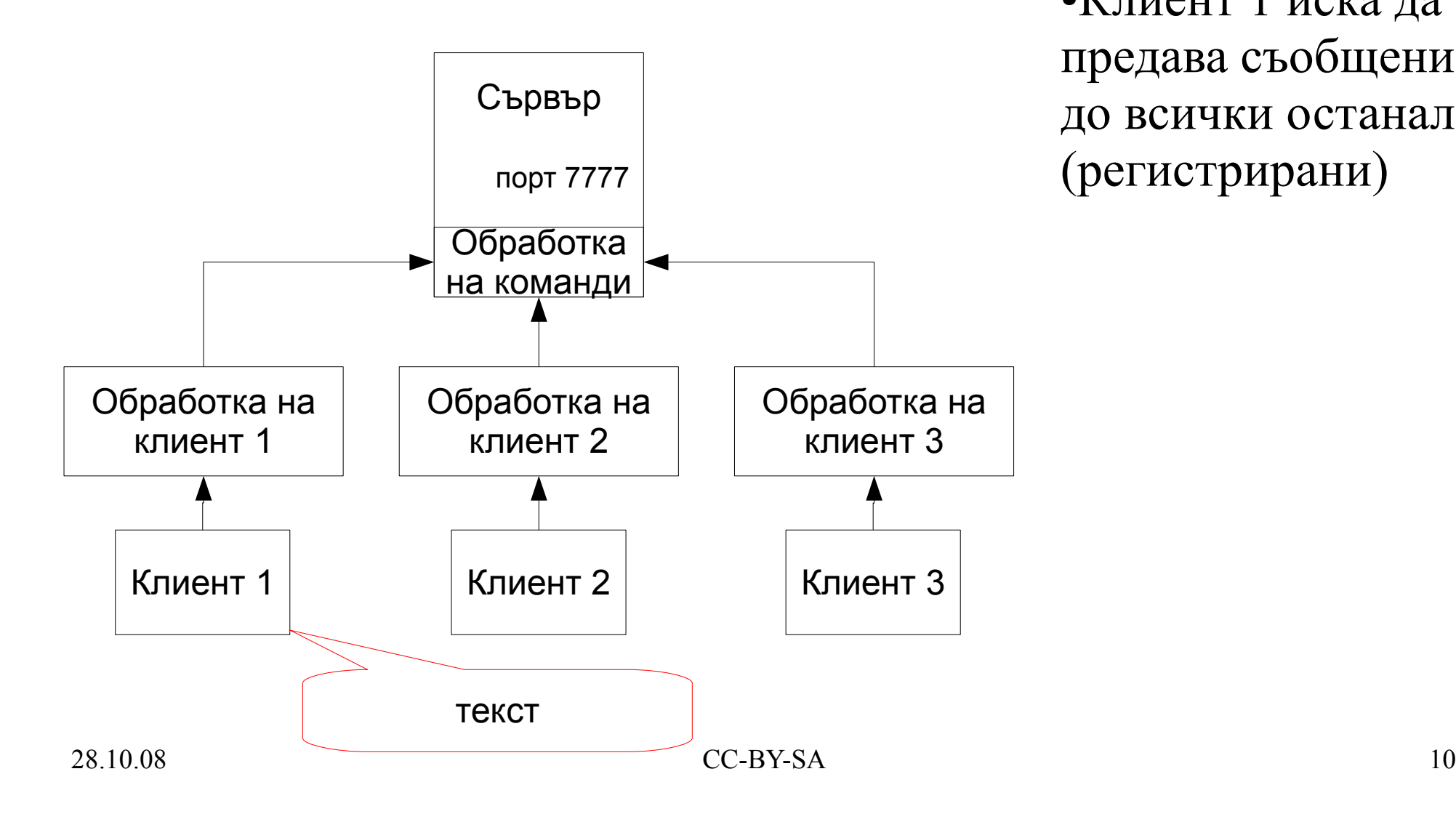

●Клиент 1 иска да предава съобщение до всички останали (регистрирани)

# ИЗПРАЩАНЕ НА СЪОБЩЕНИЕ

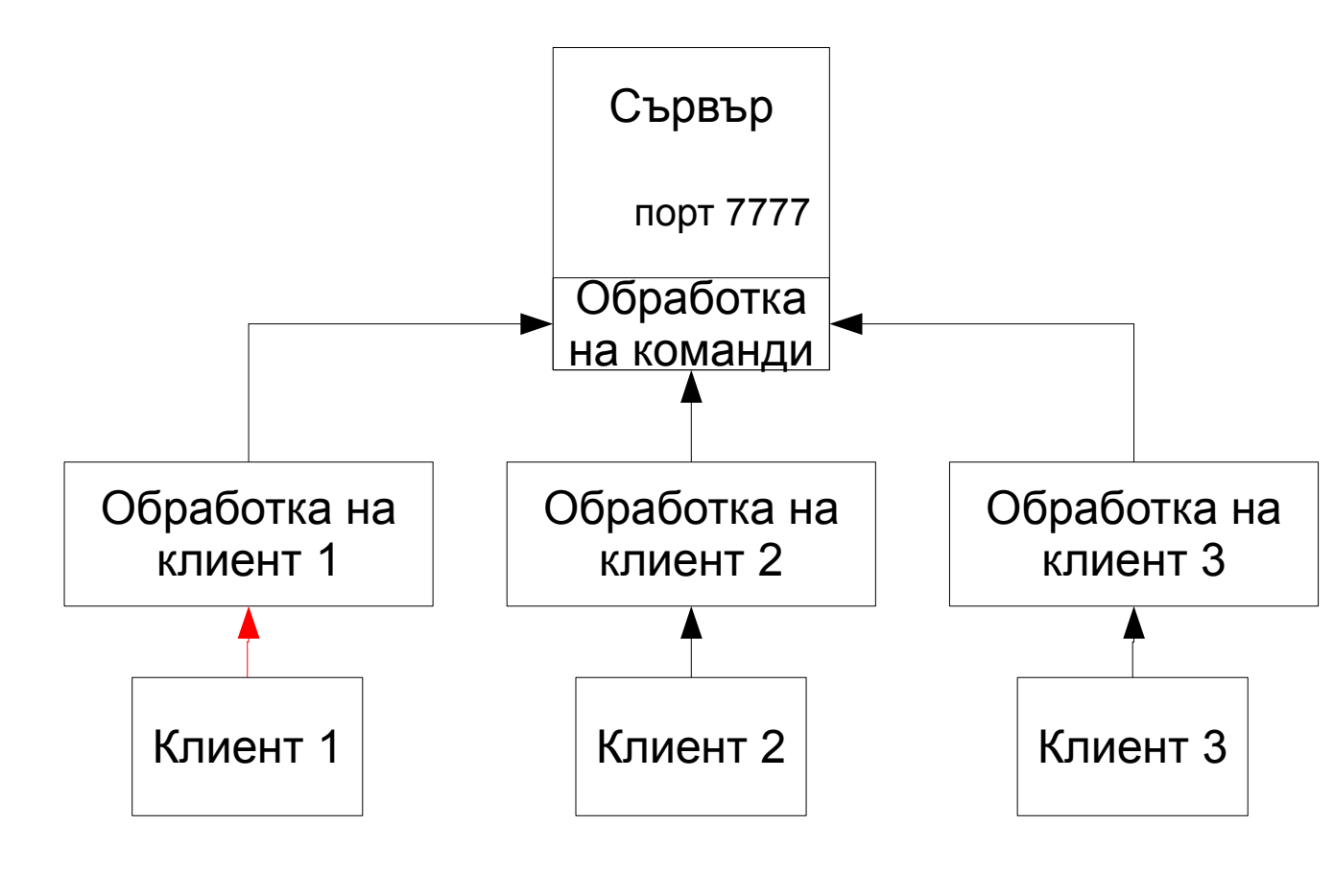

●Съобщението е пратено по TCP връзката до сървъра ●Получава се от сървъра ●Обработва се в "обработка на клиент" - установява се, че това е "пращане на съобщение" (а не някаква друга команда)

# ИЗПРАЩАНЕ НА СЪОБЩЕНИЕ

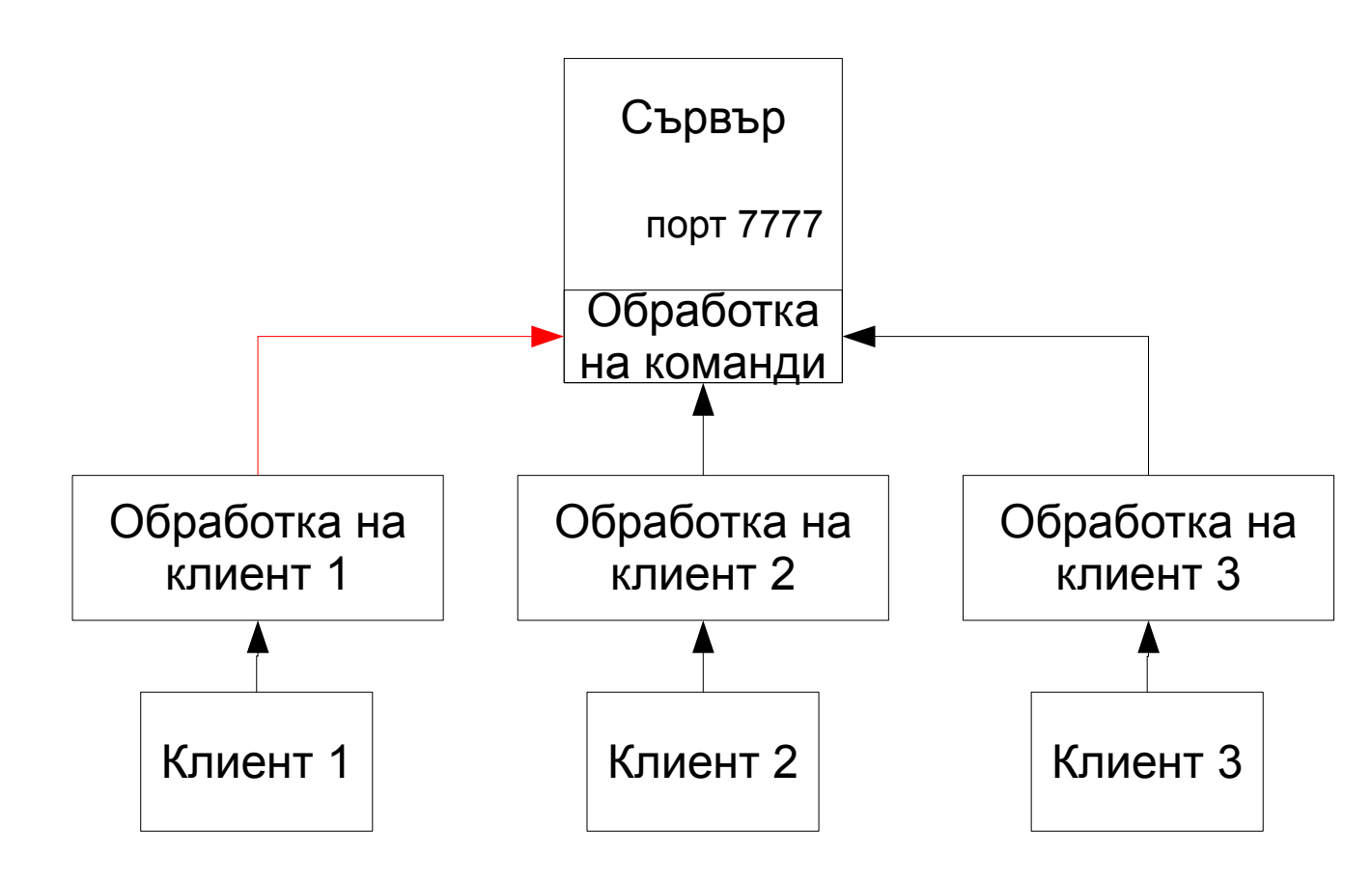

●Изпраща се команда до "обработка на команди", която трябва да изпрати съобщението до всички участници, посредством техните класове за обработка

### ИЗПРАЩАНЕ НА СЪОБЩЕНИЕ

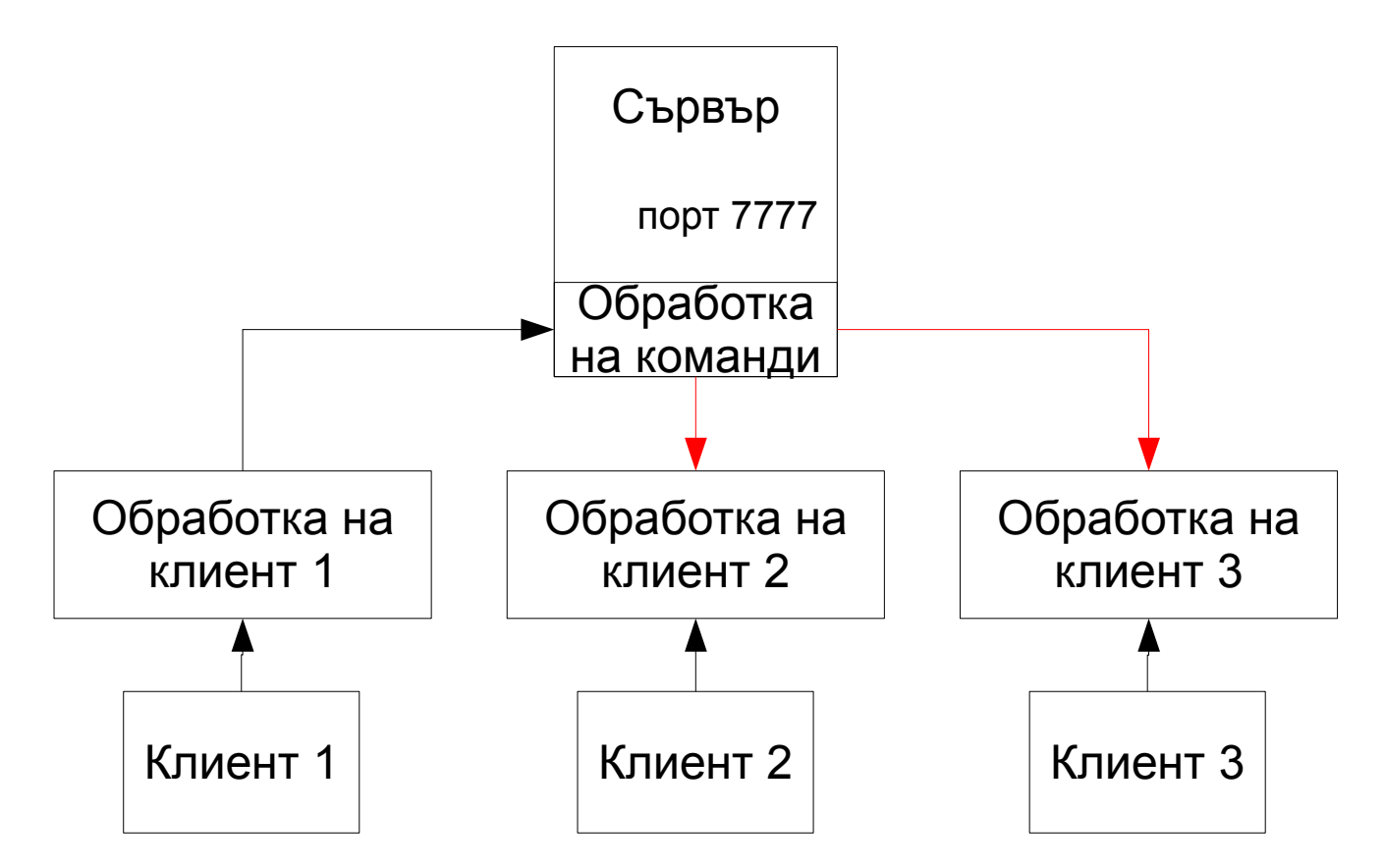

●Съобщението достига до всеки клас за обработка на клиент

## ИЗПРАЩАНЕ НА СЪОБЩЕНИЕ

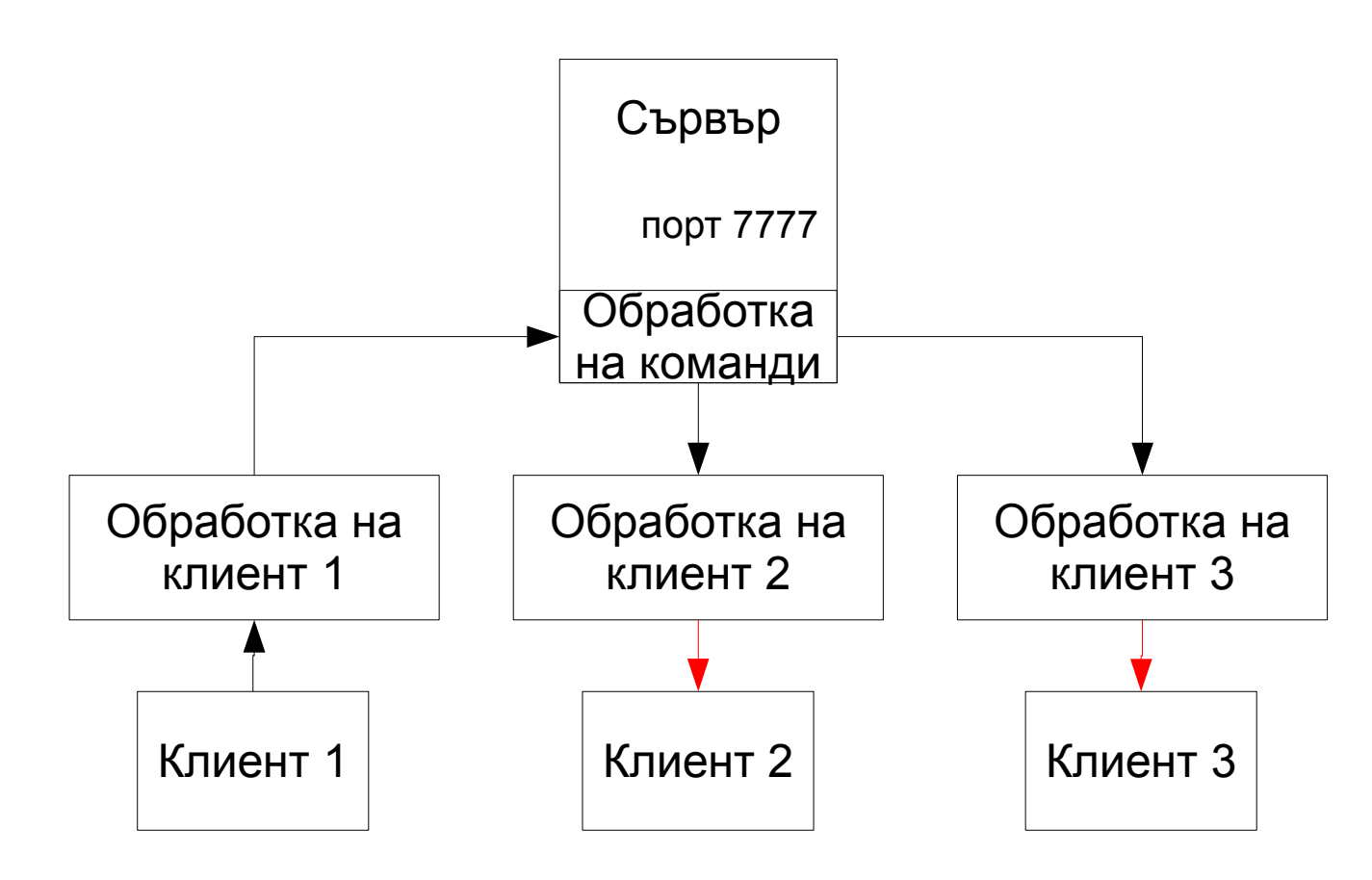

●От там по TCP връзка съобщението се предава до съответните клиенти

### ИЗПРАЩАНЕ НА СЪОБЩЕНИЕ

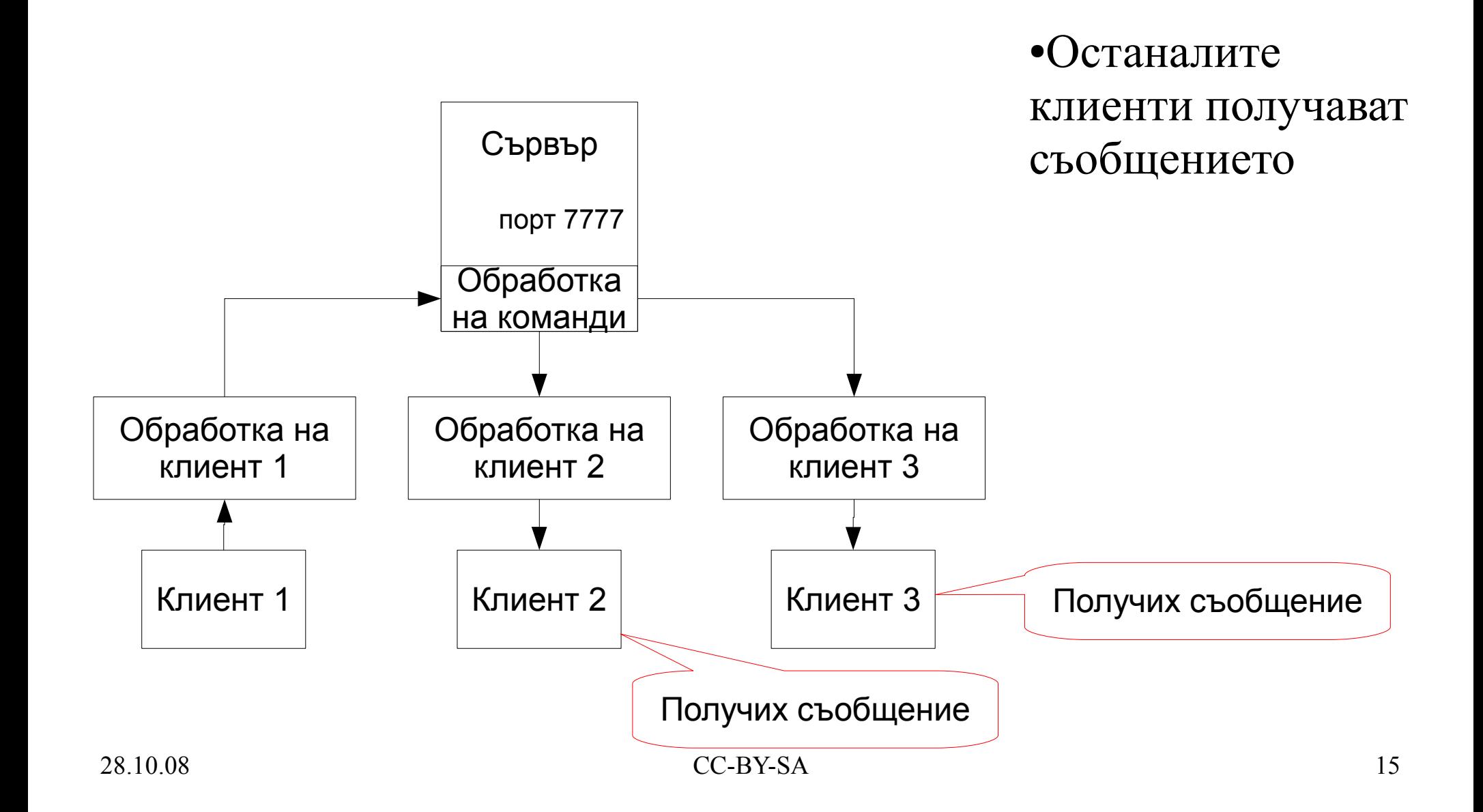

# МОДЕЛ НА ПРИЛОЖЕНИЕТО

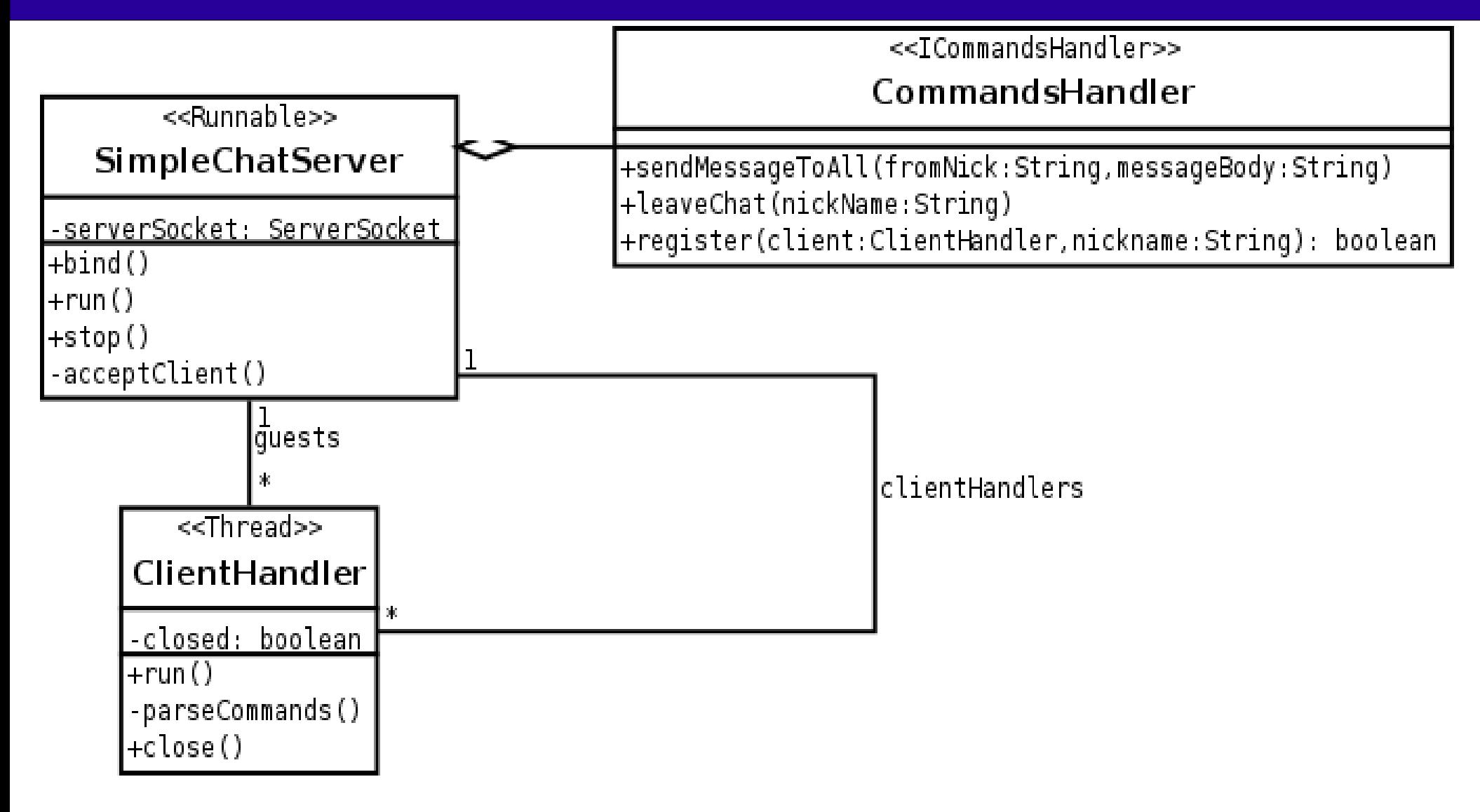